## **U4ULU4Ltrh <uUUr-143**

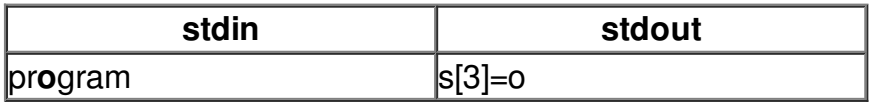